## **T.Byrd Computers**

1501 S. New Road, Pleasantville, NJ 08232 609-484-9356 fax: 484-8777

www.tbyrdcomputers.com tbyrd@verizon.net

# **Customized Database Proposal for:**

**Dr. Miller – The Chiropractor Customer Information Center** 

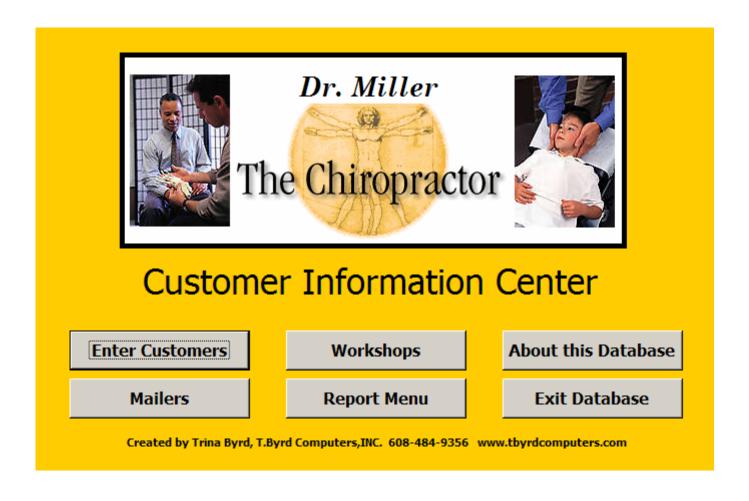

Created by: Trina Byrd

President, T.Byrd Computers

Date: July 19, 2005

### **Customer Information Form**

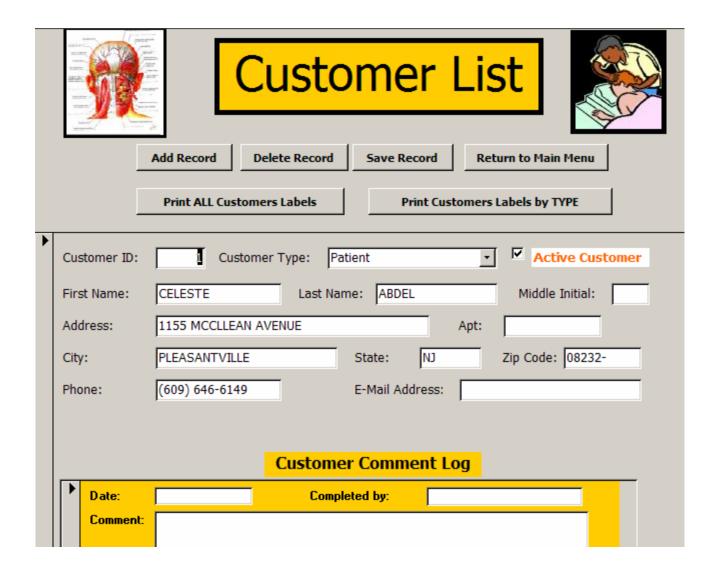

Enter the following customer information:

- Customer First and Last Name
- Customer Type: Patient, Customer, Workshop, Mailer
- Customer Address
- Customer phone number and Customer E-Mail address

Customer Comment Log: this area is where you track the customers you obtain from workshops and mailers. Enter the following information:

- Date customer became your customer
- Completed by: Who added the customer to the database
- Comment about the customer

### **Workshop Information Form**

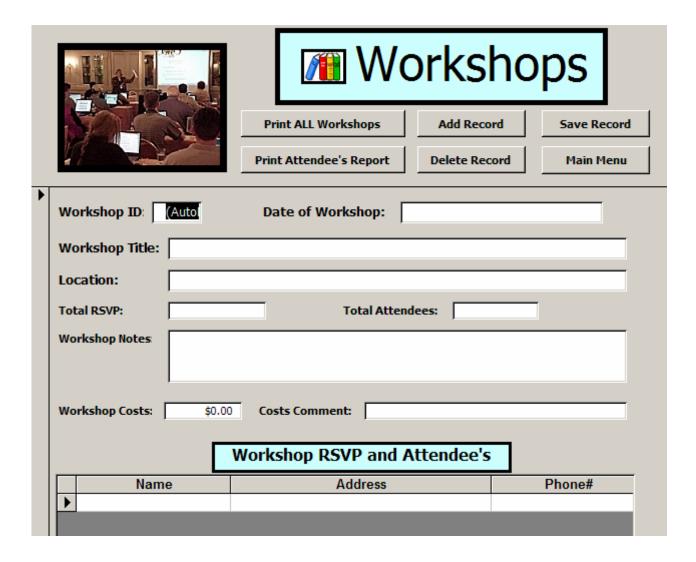

Enter the following workshop information:

- Date of Workshop
- Title of Workshop
- Location of Workshop
- Total # of people who RSVP for workshop
- Total actual attendees
- Workshop Notes
- Workshop Costs
- Comments about the costs of the Workshop

Workshop RSVP and Attendee's

List the name, address and phone # as people RSVP to attend workshop.

#### **Mailer Information Form**

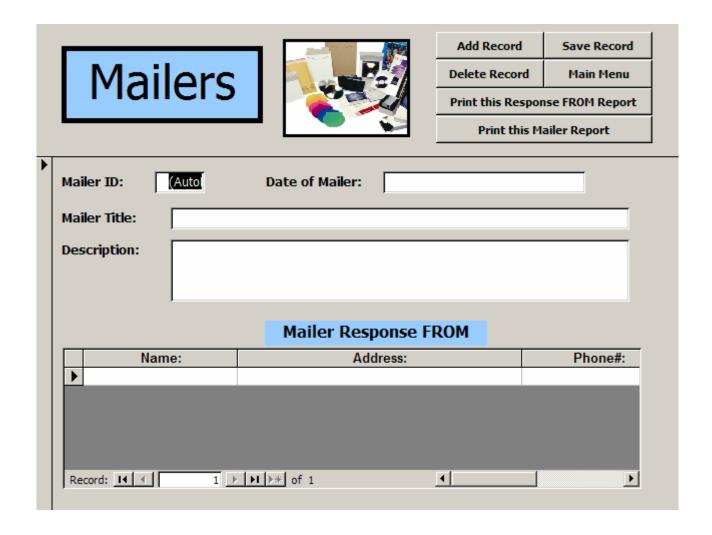

Enter the following mailer information:

- Date of Mailer
- Title of Mailer
- Description of Mailer

### Mailer Response FROM

List the name, address and phone # as people respond to Mailer such as Newsletter, Post Cards, Etc.

### **Reports Menu Form**

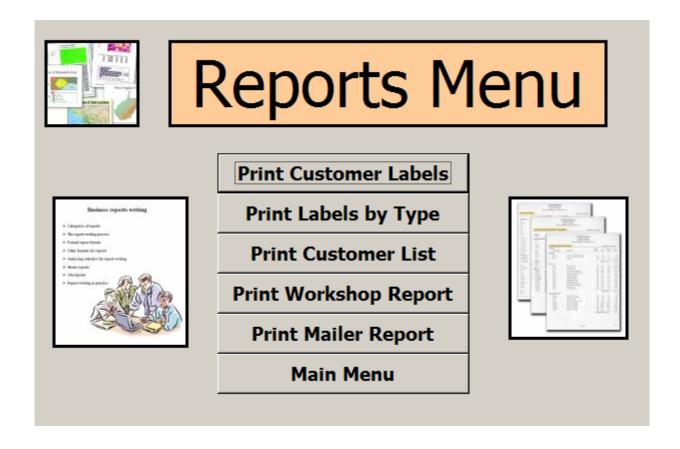

From this menu you may print the following reports:

**Print Customer Labels**: prints all labels from customer form

Print Labels by Type: prints all labels from customer form by Type

**Print Customer List**: prints all customers in report format

**Print Workshop Report**: prints all workshops entered

**Print Mailer Report**: prints all mailers entered

## **Sample Reports**

### **Print Customer List**

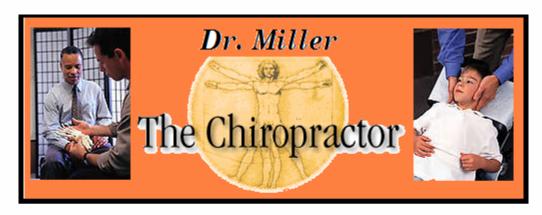

# **Customer List**

Tuesday, July 19, 2005

| CELESTE     | ABDEL        | 1155 M C CLLE AN      | PLEASANTVILLE |
|-------------|--------------|-----------------------|---------------|
| HAKIM       | ABDULLAH     | 1611 A MCKINLEY       | Atlantic City |
| HAKIM       | ABDULLAH     | 2305 SHELDON A APT.11 | ATLANTIC CITY |
| CHE RISSE   | ABDULLAH     | 2304 HAMILTON A       | ATLANTIC CITY |
| HAKIM-ABDUL | ABDULLAH     | 2304 HAMILTON A       | ATLANTIC CITY |
| JAMIL       | ABDUR-RAHMAN | 7337 CLUBHOUSE        | EGG HARBOR    |
| QAADIR      | ABDUR RAHIM  | 830 A.PENNSYLV        | ATLANTIC CITY |
| JOSE        | ABREU        | 408 ATLANTIC AV       | ATLANTIC CITY |
| BARBARA     | ACKERMANN    | 600 W. BRIGANTI       | ATLANTIC CITY |
|             |              |                       |               |

### **Print Customer Labels**

BELINDA ANN 912 N. MICHIGAN AVENUE ATLANTIC CITY, NJ 08401 CELESTE ABDEL 1155 MCCLLEAN AVENUE PLEASANTVILLE, NJ 08232 HAKIM ABDULLAH 1611 A MCKINLE Y AVE. Atlantic City, NJ 08401

HAKIM ABDULLAH 2305 SHELDON AVENUE APT.11 ATLANTIC CITY, NJ 08401 CHERISSE ABDULLAH 2304 HAMILTON AVENUE ATLANTIC CITY, NJ 08401 HAKIM-ABDUL ABDULLAH 2304 HAMILTON AVENUE ATLANTIC CITY, NJ 08401

QAADIR ABDUR RAHIM 830 A.PENNSYLVANIA AVE . ATLANTIC CITY, NJ 08401 JAMIL ABDUR-RAHMAN 7337 CLUBHOUSE CIRCLE EGG HARBOR, NJ 08215 JOSE ABREU 408 ATLANTIC AVENUE ATLANTIC CITY, NJ 08401

MARTIRES ABREU 145 S. RHODE ISLAND AVE. ATLANTIC CITY, NJ 08401 BARBARA ACKERMANN 600 W. BRIGANTINE AVE. #305 ATLANTIC CITY, NJ 08401 JOHN AD AMS
22 W.WOODLAND AVE.
PLEASANTVILLE, NJ 08232

KATHLEEN ADAMS 26 CHATAN AVENUE PLEASANTVILLE, NJ 08232

IRMA AGUILAR 300 ATLANTIC AVENUE APT 802 ATLANTIC CITY, NJ 08401 DONACIANO AGUILAR 201 FLATBUSH AVENUE EGG HARBOR TWP., NJ 08234

# **Customized Database Summary for:**

### **Dr. Miller – The Chiropractor Customer Information Center**

- 1. Import and customize Patient Data
- 2. Five (5) customized input forms
  - a. Main Menu
  - **b.** Customer Information Form
  - c. Workshop Information Form
  - d. Mailer Information Form
  - e. Reports Menu
- 3. Three (3) customized subforms
  - a. customer log form
  - b. workshop log form
  - c. mailer log form
- 4. Five (5) customized Queries
  - a. Label Report
  - b. Label Report by Type
  - c. Customer List
  - d. Workshop List
  - e. Mailer List
- 5. Five (5) customized Reports
  - a. Label Report
  - b. Label Report by Type
  - c. Customer List
  - d. Workshop List
  - e. Mailer List
- 6. Customized Logo
- 7. Train Staff to use Database

Total Costs for customized Database: \$375.00 due upon receipt.